# **Encore Cs6 Menu Templates Free**

# **Maxim Jago**

 **Adobe Premiere Pro CS6** ,2013 [C]overs the basics of learning Adobe Premiere Pro CS6 and provides countless tips and techniques to help you become more productive with the program--P. [4] of cover.

 *Adobe Premiere Pro CS6 Classroom in a Book* Maxim Jago,2012-07-06 Those creative professionals seeking the fastest, easiest, most comprehensive way to learn Adobe Premiere Pro CS6 choose Adobe Premiere Pro CS6 Classroom in a Book from the Adobe Creative Team at Adobe Press. The 19 project-based lessons in this book show readers step-by-step the key techniques for working in Premiere Pro CS6. Readers learn to take a project from beginning to end where they'll get the basics on things like organizing media, using audio, creating transitions, producing titles, and adding effects. Once they have the basics down, they'll learn how to take their projects further by sweetening and mixing sound, compositing the footage, adjusting color, using multicamera editing techniques, authoring DVDs, and much more. This completely revised CS6 edition covers new features, including the Warp Stabilizer effect for stabilizing uneven, shaky footage. Powerful new trimming techniques are explored in detail and an entire chapter covers the new expanded multicamera editing features. The new interface in Adobe Premiere Pro 6 offers many new capabilities to the editor who needs quick results and this book covers the workflows required to get the job done. Best of all, the companion DVD includes lesson files so readers can work step-bystep along with the book. "The Classroom in a Book series is by far the best training material on the market. Everything you need to master the software is included: clear explanations of each lesson, step-by-step instructions, and the project files for the students." —Barbara Binder, Adobe Certified Instructor, Rocky Mountain Training Classroom in a Book®, the best-selling series of hands-on software training workbooks, helps you learn the features of Adobe software quickly and easily. Classroom in a Book offers what no other book or training program does—an official training series from Adobe Systems Incorporated, developed with the support of Adobe product experts. Note from the publisher: If you experience any issues accessing the files on the DVD please contact ask@peachpit.com to receive a link to the online file downloads

 Designing Menus with Encore DVD John Skidgel,2012-11-12 Designed to complement the Encore DVD software documentation, this full-color book begins with a brief description of the DVD specification, then introduces readers to DVD authoring concepts such as menu creation, timeline construction, navigation, transcoding, and disc mastering. Readers learn how to plan and manage projects, and how to master the workflows between Encore and other Adobe applications such as

Photoshop, Premiere, and After Effects to create well-structured and engaging menus. The companion DVD contains documents for planning a DVD, tutorial projects, and a library of royalty free, customizable, templates.

 **Adobe Encore DVD** Douglas Dixon,2004 A well-crafted, full-color book for a growing market, this title explores Adobe's DVD creation program, Encore. It's a complete tutorial for Adobe CS developers, particularly those who use Premiere and AfterEffect, as well as for professional filmmakers who wish to transfer their projects to DVDs.

 *Photoshop Compositing Secrets* Matt Kloskowski,2011-07-29 Unlocking the Key to Perfect Selections and Amazing Photoshop Effects for Totally Realistic Composites Compositing is one of the hottest trends in Photoshop and photography today for portrait photographers, designers of all walks of life, and even retouchers. Everywhere you look, from group photos, to school graduation or sports portraits, to magazines, movie posters, and DVD covers, chances are, you've seen compositing. In Photoshop Compositing Secrets, Matt Kloskowski takes you through the entire process behind creating convincing, well-executed, and captivating composites. You'll see how to create images that run the gamut from real-world portraits for corporate, graduation, or group photos to sports portraits, templates, and collages, and even the surreal, dramatic composites that clients clamor for. You'll learn: One of the most important secrets to compositing: how to master selections in Photoshop (yes, even wispy hair), What background color, and camera and lighting setups work best for compositing, How to move a subject from one background to another, and the Photoshop lighting and shadowing techniques to make it look real, And all the Photoshop tips, tricks, and special effects you need to pull off a convincing, professional composite. No matter if you're a professional, an aspiring professional, or a hobbyist, Photoshop Compositing Secrets will sharpen your skills and open up a whole new avenue of photographic expression in an easy-to-understand way that will have you creating your own composites in no time.

 Adobe After Effects CS6 Visual Effects and Compositing Studio Techniques Mark Christiansen,2012-08-08 This is the only book to focus exclusively on the creation of visual effects for After Effects, and is a one-stop resource for anyone who wants in-depth explanations that demystify the realm of visual effects and how they were created, thanks to veteran author Mark Christiansen's friendly and accessible style. A thoroughly packed, informative read, this masterful guide focuses on explaining the essential concepts, features, and techniques that are key to creating seamless movie-quality visual effects. Users who are comfortable with After Effects will find a helpful review of the fundamentals—managing footage, viewing and editing layers, animating type, and more—so they can learn how to work smarter and more efficiently. Readers of all levels will learn core techniques for effects compositing including color matching, keying, rotoscoping, motion tracking, emulating the camera, and concluding with using expressions in After Effects, written by contributor and expert Dan Ebberts. The final section of the book delves into creative explorations, demonstrating professional effects that readers might want to re-create. ¿ Readers will also find comprehensive coverage of all that's new in CS6, including variable mask feathering, Rolling Shutter

Repair, Camera Tracker, and the new ray-traced 3D rendering engine which allows users to quickly design in 3D space. ¿ Included with the book are files used for many of the techniques in the book: Sample clips and projects include HD footage from Pixel Corps and Artbeats, as well as demos of plug-ins that you can use to experiment with in your own effects. All of Peachpit's eBooks contain the same content as the print edition. You will find a link in the last few pages of your eBook that directs you to the media files. Helpful tips: If you are able to search the book, search for Where are the lesson files? Go to the very last page of the book and scroll backwards. You will need a web-enabled device or computer in order to access the media files that accompany this ebook. Entering the URL supplied into a computer with web access will allow you to get to the files. Depending on your device, it is possible that your display settings will cut off part of the URL. To make sure this is not the case, try reducing your font size and turning your device to a landscape view. This should cause the full URL to appear.

 Digital Foundations xtine burrough,Michael Mandiberg,2008-12-11 Fuses design fundamentals and software training into one cohesive book! The only book to teach Bauhaus design principles alongside basic digital tools of Adobe's Creative Suite, including the recently released Adobe CS4 Addresses the growing trend of compressing design fundamentals and design software into the same course in universities and design trade schools. Lessons are timed to be used in 50-minute class sessions. Digital Foundations uses formal exercises of the Bauhaus to teach the Adobe Creative Suite. All students of digital design and production—whether learning in a classroom or on their own—need to understand the basic principles of design in order to implement them using current software. Far too often design is left out of books that teach software. Consequently, the design software training exercise is often a lost opportunity for visual learning. Digital Foundations reinvigorates software training by integrating Bauhaus design exercises into tutorials fusing design fundamentals and core Adobe Creative Suite methodologies. The result is a cohesive learning experience. Design topics and principles include: Composition; Symmetry and Asymmetry; Gestalt; Appropriation; The Bauhaus Basic Course Approach; Color Theory; The Grid; Scale, Hierarchy and Collage; Tonal Range; Elements of Motion. Digital Foundations is an AIGA Design Press book, published under Peachpit's New Riders imprint in partnership with AIGA, the professional association for design.

 **Serious Games and Edutainment Applications** Minhua Ma,Andreas Oikonomou,2017-03-03 With the continued application of gaming for training and education, which has seen exponential growth over the past two decades, this book offers an insightful introduction to the current developments and applications of game technologies within educational settings, with cutting-edge academic research and industry insights, providing a greater understanding into current and future developments and advances within this field. Following on from the success of the first volume in 2011, researchers from around the world presents up-to-date research on a broad range of new and emerging topics such as serious games and emotion, games for music education and games for medical training, to gamification, bespoke serious games, and adaptation

of commercial off-the shelf games for education and narrative design, giving readers a thorough understanding of the advances and current issues facing developers and designers regarding games for training and education. This second volume of Serious Games and Edutainment Applications offers further insights for researchers, designers and educators who are interested in using serious games for training and educational purposes, and gives game developers with detailed information on current topics and developments within this growing area.

 *Concert Lighting* James Moody,Paul Dexter,2016-10-04 Concert Lighting: Tools, Techniques, Art, and Business Fourth Edition provides readers with an updated look at how to succeed in the complex world of concert lighting design and technology. The authors have reorganized the book into three comprehensive and thoroughly revised sections, covering history, equipment and technology, and design, and containing new information on LED technology, pixel mapping, projection options, media servers, automated lighting, solutions for moving lights, DMX, and Ethernet problems, and designer communication and collaboration. This book also explores the cross-media use of concert lighting techniques in film, video, theatre, and the corporate world, highlighted with advice from master designers such as Bruce Rodgers, Cosmo Wilson, and Sarah Landau. From securing precious contracts to knowing the best equipment to use to design a show, Concert Lighting covers everything a designer needs to know about working in the touring industry.

 **Adobe Premiere Pro 2.0** Adobe Systems,2006 DVD includes the lesson files that you'll need to complete the exercises in this book.

 DVD Studio Pro 2 Bruce Nazarian,2004 With the release of Apple's DVD Studio Pro just about anyone can author high performance DVDs easily and inexpensively. This complete tutorial, written by a recognized international authority provides the step-by-step guidance necessary to unleash Studio Pro's full power and understand every feature of this popular program. Includes DVD with sample footage, graphics and project graphical layout.

 *The Cool Stuff in Premiere Pro* Jarle Leirpoll,Dylan Osborn,Paul Murphy,Andy Edwards,2017-10-11 Gain in-depth knowledge of Premiere Pro, and learn how the software "thinks." You'll acquire new skills that will help you choose the best workflow for your project, and simplify and accelerate your video editing process. Learn how you can edit a lot faster with smarter workflows that automate several steps in the editing process. You'll also see how custom settings, presets, keyboard shortcuts and templates saves hours of work. By tailoring the software to your needs you save clicks on just about every task. With many traditional jobs now being done by one person, its important to understand audio smoothing, color grading, motion graphics, and advanced editing techniques. You'll learn these skills and disciplines and see how they'll enhance your project's workflow. All the authors are professional editors and want to know exactly how to cut your film as fast as possible with top quality output. There is invaluable information in The Cool Stuff in Premiere Pro that's not available anywhere else – not even in Adobe's own manuals. What You'll Learn Edit faster, no matter what the project Understand the technical stuff,

like timeline settings, render codecs, color subsampling, export settings, effect controls and monitor settings Know when to send your clips to other Adobe software, and how to treat them there. Master the Premiere Pro timeline, even stacks of timelines, and edit, trim and adjust with ease Who This Book Is For Video journalists (and everyone else) will learn how to edit faster and get home in time for dinner. Bloggers will learn how to make their online video and audio "pop". Film cutters will learn how to organize, rough cut and fine tune huge amounts of material effectively and how to output for digital cinema. Experienced video editors will learn how to deal with multi-track audio and to work faster in every step of the edit. Marketing people who edit video for social media and web pages will learn simpler ways to make a faster cut. Teachers in media studies will understand the logic in Premiere Pro, and be better prepared for teaching video editing.

 **Dead Lies Dreaming** Charles Stross,2020-10-27 When magic and superpowers emerge in the masses, Wendy Deere is contracted by the government to bag and snag supervillains in Hugo Award-winning author Charles Stross' Dead Lies Dreaming: A Laundry Files Novel. As Wendy hunts down Imp—the cyberpunk head of a band calling themselves "The Lost Boys"— she is dragged into the schemes of louche billionaire Rupert de Montfort Bigge. Rupert has discovered that the sole surviving copy of the long-lost concordance to the one true Necronomicon is up for underground auction in London. He hires Imp's sister, Eve, to procure it by any means necessary, and in the process, he encounters Wendy Deere. In a tale of corruption, assassination, thievery, and magic, Wendy Deere must navigate rotting mansions that lead to distant pasts, evil tycoons, corrupt government officials, lethal curses, and her own moral qualms in order to make it out of this chase alive. At the Publisher's request, this title is being sold without Digital Rights Management Software (DRM) applied.

 Photoshop Down & Dirty Tricks for Designers Corey Barker,2011-11-15 Corey Barker, Executive Producer of PlanetPhotoshop.com and one of the Photoshop Guys of Photoshop User TV, brings you this handy and inspiring volume in the Down & Dirty Tricks series. Yes, this book is an insane collection of some of the most mind-blowing Photoshop effects you've ever seen in one place. Ever wonder how that movie poster was created, or how they created that cool magazine ad, or maybe even how to take a seemingly mundane photo and give it the Hollywood treatment? Or maybe you just want to know how to do some really awesome stuff in Photoshop. Well, then, this book is for you! Whether you're a designer, artist, or even a photographer, there's something here for everyone. Moving through these projects, you'll start to see the potential of Photoshop's most powerful features and how, with a little experimentation, you can open up a whole new world of dazzling effects. You'll learn how to: • Create custom brush effects from scratch • See type as a design element • Create Hollywoodstyle effects that actually look like Hollywood-style effects • Take mundane photos and turn them into something mindblowing • Create eye-popping commercial effects that clients will drool over • Get creative with 3D in Photoshop CS5 Extended • Create popular advertising effects you've seen in movies, on TV, and on the Web • Master dazzling photo effects for designers and photographers alike Plus, there are so many other things throughout the book that you'll be bursting with

new ideas!

 **Adobe Premiere Pro Classroom in a Book (2020 release)** Maxim Jago,2020-03-20 Creative professionals seeking the fastest, easiest, most comprehensive way to learn Adobe Premiere Pro choose Adobe Premiere Pro Classroom in a Book (2020 release) from Adobe Press. The 17 project-based lessons in this book show students step-by-step the key techniques for working in Premiere Pro. Students learn skills to take a project from beginning to end, including the basics on things like organizing media, using audio, creating transitions, producing titles, and adding effects. Once they have the basics down, they'll learn how to take their projects further by sweetening and mixing audio, compositing layered footage, adjusting color, customizing motion graphics, exporting files, and much more. The companion DVD (also available as an online download) includes lesson files so students can work step-by-step along with the book. All buyers of the book also get full access to the Web Edition: a Web-based version of the complete eBook enhanced with video and multiple-choice quizzes.

 **Photoshop CS4 Bible** Stacy Cates,Simon Abrams,Dan Moughamian,2009-01-27 The ultimate comprehensive reference to Adobe now updated and revised to cover the CS4 release! As the industry-standard image-editing software for print and digital media, Photoshop has a phenomenally broad reach and, if you're a user, then you're anxious to get started with CS4! This authoritative guide to Photoshop CS4 shows you how to retouch, color correct, manipulate, and combine images Sheds light on optimal ways to create cutting-edge special effects for digital or film-based images, and then use them on the Web or in print More than 1,200 pages are packed with advice that demystifies even the most complex Photoshop tasks Covers everything from image-editing basics to techniques for working with camera raw images Also discusses the file browser, histogram palette, lens blur, customizable keyboard shortcuts, and more Note: CD-ROM/DVD and other supplementary materials are not included as part of eBook file.

 **Adobe GoLive 5.0** ,2000 A guide to GoLive 5.0. This book helps readers learn the features of GoLive 5.0. It covers toolbars, palettes, site management tools, layout design, and more. It is useful to beginning to intermediate level course in Computer Graphics, Web Graphics, Graphic Design, Digital Imaging, or Visual Communications that uses Adobe software applications.

 **Adobe Pagemaker 7.0 - Classroom In A Book** Adobe,2002 Classroom in a book the best selling series of hands on software training workbooks, helps you learn the features of adobe software quickly and easily. Classroom in a book offers what no other books or training program does- an official training series from Adobe Systems incorporated, developed by experts at adobe and tested in adobe classrooms and labs.Adobe PageMaker classroom in a book contains ten lessons. The book covers the basic of learning Adobe PageMaker, and countless tips and techniques to help you quickly become an PageMaker pro.You can follow the book from start to finish or choose only those lessons that interest you.

**The WORN Archive** Serah-Marie McMahon,2014-04-29 WORN is reclaiming fashion as something that can be exciting,

challenging, different, quirky, interesting, not just as something you have to consume.—Jane Pratt, from her foreword The WORN Archive: A Fashion Journal about the Arts, Ideas, and History of What We Wear is a manifesto on why fashion and clothing matter. For eight years, the Canadian magazine has investigated the intersections of fashion, pop culture, and art. With prescient, intelligent articles, WORN Fashion Journal strives to address diverse issues such as gender, identity, and culture with openness and honesty. WORN asserts that fashion is art, history, ideas, and most of all fun—that style is a personal experience that need not align with the fashion industry. The four-hundred-page book features the best content from the journal's first fourteen issues, assembled by WORN'S founder and editor in chief, Serah-Marie McMahon. Articles penned by a host of unique contributors (academics, writers, curators, and artists) touch on topics as wide-ranging as the relationship between feminism and fashion, discourse on hijabs, how to tie a tie, the history of flight attendants, and textile conservation. With eclectic photo shoots featuring real models, striking illustrations, and whimsical layouts, every page is a joyful, creative approach to clothing. The WORN Archive is the ultimate cultural style map for those who don't want to be told how to dress but are seeking a transformative understanding of why we wear what we do.

 **Adobe Audition CC Classroom in a Book** Maxim Jago,2013-05-30 The fastest, easiest, most comprehensive way to learn Adobe Audition CC Classroom in a Book®, the best-selling series of hands-on software training workbooks, offers what no other book or training program does—an official training series from Adobe Systems Incorporated, developed with the support of Adobe product experts. Adobe Audition CC Classroom in a Book contains 15 lessons (and one bonus lesson on www.peachpit.com) that cover the basics, providing countless tips and techniques to help you become more productive with the program. You can follow the book from start to finish or choose only those lessons that interest you. Purchasing this book gives you access to the downloadable lesson files you need to work through the projects in the book, and to electronic book updates covering new features that Adobe releases for Creative Cloud customers. For access, go to www.peachpit.com/redeem and redeem the unique code provided inside this book. "The Classroom in a Book series is by far the best training material on the market. Everything you need to master the software is included: clear explanations of each lesson, step-bystep instructions, and the project files forthe students." Barbara Binder, Adobe Certified Instructor Rocky Mountain Training

#### **Encore Cs6 Menu Templates Free** Book Review: Unveiling the Power of Words

In some sort of driven by information and connectivity, the power of words has are more evident than ever. They have the ability to inspire, provoke, and ignite change. Such is the essence of the book **Encore Cs6 Menu Templates Free**, a literary

masterpiece that delves deep in to the significance of words and their affect our lives. Written by a renowned author, this captivating work takes readers on a transformative journey, unraveling the secrets and potential behind every word. In this review, we shall explore the book is key themes, examine its writing style, and analyze its overall effect on readers.

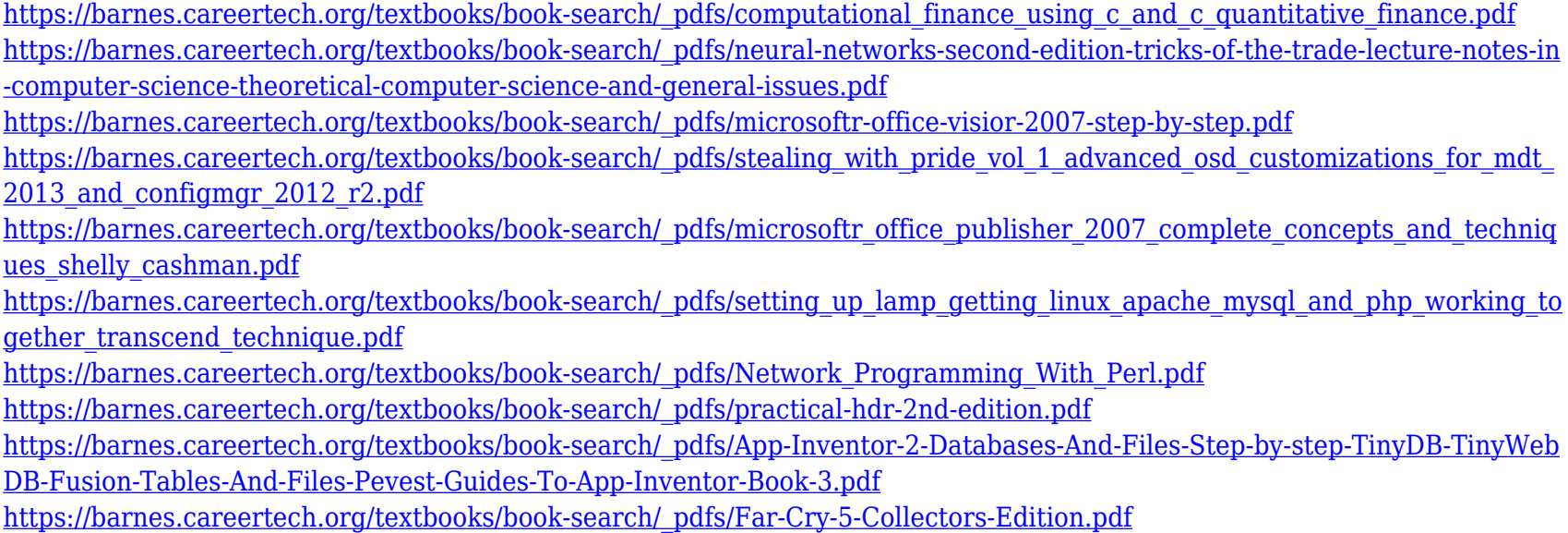

# **Table of Contents Encore Cs6 Menu Templates Free**

1. Understanding the eBook Encore Cs6 Menu Templates Free

- The Rise of Digital Reading
	- Encore Cs6 Menu Templates Free
	-
- Advantages of eBooks Over Traditional Books
- 2. Identifying Encore Cs6 Menu

Templates Free

- Exploring Different Genres
- Considering Fiction vs. Non-Fiction
- Determining Your Reading Goals
- 3. Choosing the Right eBook Platform
	- Popular eBook Platforms
	- Features to Look for in an Encore Cs6 Menu Templates Free
	- User-Friendly Interface
- 4. Exploring eBook Recommendations from Encore Cs6 Menu Templates Free
	- Personalized Recommendations
	- Encore Cs6 Menu Templates Free User Reviews and Ratings
	- Encore Cs6 Menu Templates Free and Bestseller Lists
- 5. Accessing Encore Cs6 Menu Templates Free Free and Paid eBooks
	- Encore Cs6 Menu Templates Free Public Domain eBooks
	- Encore Cs6 Menu Templates Free eBook Subscription Services
	- $\circ$  Encore Cs6 Menu Templates Free Budget-Friendly Options
- 6. Navigating Encore Cs6 Menu Templates Free eBook Formats
	- ePub, PDF, MOBI, and More
		- Encore Cs6 Menu Templates Free Compatibility with Devices
		- Encore Cs6 Menu Templates Free Enhanced eBook Features
- 7. Enhancing Your Reading Experience
	- Adjustable Fonts and Text Sizes of Encore Cs6 Menu Templates Free
	- Highlighting and Note-Taking Encore Cs6 Menu Templates Free
	- Interactive Elements Encore Cs6 Menu Templates Free
- 8. Staying Engaged with Encore Cs6 Menu Templates Free
	- Joining Online Reading **Communities**
	- Participating in Virtual Book Clubs
	- Following Authors and Publishers Encore Cs6 Menu Templates Free
- 9. Balancing eBooks and Physical Books Encore Cs6 Menu Templates Free
	- Benefits of a Digital Library
	- Creating a Diverse Reading Collection Encore Cs6 Menu Templates Free
- 10. Overcoming Reading Challenges
	- $\circ$  Dealing with Digital Eye **Strain**
	- Minimizing Distractions
	- Managing Screen Time
- 11. Cultivating a Reading Routine Encore Cs6 Menu Templates Free
	- Setting Reading Goals Encore Cs6 Menu Templates Free
	- Carving Out Dedicated Reading Time
- 12. Sourcing Reliable Information of Encore Cs6 Menu Templates Free
	- Fact-Checking eBook Content of Encore Cs6 Menu Templates Free
	- Distinguishing Credible Sources
- 13. Promoting Lifelong Learning
	- Utilizing eBooks for Skill Development
	- Exploring Educational

# eBooks

- 14. Embracing eBook Trends
	- $\circ$  Integration of Multimedia Elements
	- Interactive and Gamified eBooks

# **Encore Cs6 Menu Templates Free Introduction**

Encore Cs6 Menu Templates Free Offers over 60,000 free eBooks, including many classics that are in the public domain. Open Library: Provides access to over 1 million free eBooks, including classic literature and contemporary works. Encore Cs6 Menu Templates Free Offers a vast collection of books, some of which are available for free as PDF downloads, particularly older books in the public domain. Encore Cs6 Menu Templates Free : This website hosts a vast collection of scientific articles, books, and textbooks. While it operates in a legal gray area due to copyright issues, its a popular resource for finding various publications. Internet Archive for Encore Cs6 Menu Templates Free : Has an extensive collection of digital

content, including books, articles, videos, and more. It has a massive library of free downloadable books. Free-eBooks Encore Cs6 Menu Templates Free Offers a diverse range of free eBooks across various genres. Encore Cs6 Menu Templates Free Focuses mainly on educational books, textbooks, and business books. It offers free PDF downloads for educational purposes. Encore Cs6 Menu Templates Free Provides a large selection of free eBooks in different genres, which are available for download in various formats, including PDF. Finding specific Encore Cs6 Menu Templates Free, especially related to Encore Cs6 Menu Templates Free, might be challenging as theyre often artistic creations rather than practical blueprints. However, you can explore the following steps to search for or create your own Online Searches: Look for websites, forums, or blogs dedicated to Encore Cs6 Menu Templates Free, Sometimes enthusiasts share their designs or concepts in PDF format. Books and Magazines Some Encore Cs6 Menu Templates Free books or magazines might include.

Look for these in online stores or libraries. Remember that while Encore Cs6 Menu Templates Free, sharing copyrighted material without permission is not legal. Always ensure youre either creating your own or obtaining them from legitimate sources that allow sharing and downloading. Library Check if your local library offers eBook lending services. Many libraries have digital catalogs where you can borrow Encore Cs6 Menu Templates Free eBooks for free, including popular titles.Online Retailers: Websites like Amazon, Google Books, or Apple Books often sell eBooks. Sometimes, authors or publishers offer promotions or free periods for certain books.Authors Website Occasionally, authors provide excerpts or short stories for free on their websites. While this might not be the Encore Cs6 Menu Templates Free full book , it can give you a taste of the authors writing style.Subscription Services Platforms like Kindle Unlimited or Scribd offer subscriptionbased access to a wide range of Encore Cs6 Menu Templates Free eBooks, including some popular titles.

# **FAQs About Encore Cs6 Menu Templates Free Books**

How do I know which eBook platform is the best for me? Finding the best eBook platform depends on your reading preferences and device compatibility. Research different platforms, read user reviews, and explore their features before making a choice. Are free eBooks of good quality? Yes, many reputable platforms offer high-quality free eBooks, including classics and public domain works. However, make sure to verify the source to ensure the eBook credibility. Can I read eBooks without an eReader? Absolutely! Most eBook platforms offer webbased readers or mobile apps that allow you to read eBooks on your computer, tablet, or smartphone. How do I avoid digital eye strain while reading eBooks? To prevent digital eye strain, take regular breaks, adjust the font size and background color, and ensure proper lighting while reading eBooks. What the advantage of interactive eBooks? Interactive eBooks incorporate multimedia elements, quizzes, and activities, enhancing the reader

engagement and providing a more immersive learning experience. Encore Cs6 Menu Templates Free is one of the best book in our library for free trial. We provide copy of Encore Cs6 Menu Templates Free in digital format, so the resources that you find are reliable. There are also many Ebooks of related with Encore Cs6 Menu Templates Free. Where to download Encore Cs6 Menu Templates Free online for free? Are you looking for Encore Cs6 Menu Templates Free PDF? This is definitely going to save you time and cash in something you should think about. If you trying to find then search around for online. Without a doubt there are numerous these available and many of them have the freedom. However without doubt you receive whatever you purchase. An alternate way to get ideas is always to check another Encore Cs6 Menu Templates Free. This method for see exactly what may be included and adopt these ideas to your book. This site will almost certainly help you save time and effort, money and stress. If you are looking for free books then you really should consider finding to assist you try this. Several of Encore Cs6

Menu Templates Free are for sale to free while some are payable. If you arent sure if the books you would like to download works with for usage along with your computer, it is possible to download free trials. The free guides make it easy for someone to free access online library for download books to your device. You can get free download on free trial for lots of books categories. Our library is the biggest of these that have literally hundreds of thousands of different products categories represented. You will also see that there are specific sites catered to different product types or categories, brands or niches related with Encore Cs6 Menu Templates Free. So depending on what exactly you are searching, you will be able to choose e books to suit your own need. Need to access completely for Campbell Biology Seventh Edition book? Access Ebook without any digging. And by having access to our ebook online or by storing it on your computer, you have convenient answers with Encore Cs6 Menu Templates Free To get started finding Encore Cs6 Menu Templates Free, you are right to find our website

which has a comprehensive collection of books online. Our library is the biggest of these that have literally hundreds of thousands of different products represented. You will also see that there are specific sites catered to different categories or niches related with Encore Cs6 Menu Templates Free So depending on what exactly you are searching, you will be able tochoose ebook to suit your own need. Thank you for reading Encore Cs6 Menu Templates Free. Maybe you have knowledge that, people have search numerous times for their favorite readings like this Encore Cs6 Menu Templates Free, but end up in harmful downloads. Rather than reading a good book with a cup of coffee in the afternoon, instead they juggled with some harmful bugs inside their laptop. Encore Cs6 Menu Templates Free is available in our book collection an online access to it is set as public so you can download it instantly. Our digital library spans in multiple locations, allowing you to get the most less latency time to download any of our books like this one. Merely said, Encore Cs6 Menu Templates Free is

universally compatible with any devices to read.

# **Find Encore Cs6 Menu Templates Free**

Computational Finance Using C and C# (Quantitative Finance) Neural Networks, Second Edition: Tricks of the Trade (Lecture Notes in Computer Science/Theoretical Computer Science and General Issues) **Microsoft® Office Visio® 2007 Step by Step** Stealing with Pride, Vol. 1: Advanced OSD Customizations for MDT 2013 and ConfigMgr 2012 R2 **Microsoft® Office Publisher 2007: Complete Concepts and Techniques (Shelly Cashman)** Setting up LAMP: Getting Linux, Apache, MySQL, and PHP Working Together (Transcend Technique) Network Programming with Perl Practical HDR (2nd Edition) App Inventor 2: Databases and Files: Step-by-step TinyDB, TinyWebDB, Fusion Tables and Files (Pevest Guides

to App Inventor Book 3) Far Cry 5 (Collectors Edition) *Novation Launchkey 49 Electronics Cookbook: Practical Electronic Recipes with Arduino and Raspberry Pi* Excel Dashboards and Reports For Dummies (For Dummies (Computers)) iOS Application Security: The Definitive Guide for Hackers and Developers Troubleshooting and Maintaining Your PC All-in-One For Dummies (For Dummies (Computers))

# **Encore Cs6 Menu Templates Free :**

**the guru granth sahib canon meaning and authority** - Oct 14 2023 web oct 30 2003 this book examines three closely related questions in the process of canon formation in the sikh tradition how the text of the adi granth came into being the meaning of gurbani and how the adi granth became the guru granth sahib *the guru granth sahib canon meaning and authority google* - Sep 13 2023

web sep 26 2003 bibtex endnote refman this book examines three

closely related questions in the process of canon formation in the sikh tradition how the text of the adi

# **the guru granth sahib canon**

**meaning and authority** - Jul 11 2023 web jul 24 2020 analysis of sggs addeddate 2020 07 24 22 23 52 identifier the guru granth sahib canon meaning and authority by pashaura singh identifier ark

#### **the guru granth sahib canon meaning and authority amazon** - Apr 27 2022

web the guru granth sahib canon meaning and authority singh pashaura amazon sg books

the guru granth sahib canon meaning and authority google - Apr 08 2023 web this important study looks at the genesis development and contemporary status of the adi granth as sikh scripture it offers a new perspective on the general notion of canon its

### **loading interface goodreads** - May 29 2022

web discover and share books you love on goodreads

the guru granth sahib canon meaning and authority ebook - Sep 01 2022 web sep 26 2003 sikhs normally refer to the adi granth as the guru granth sahib to indicate a confession of faith in the scripture as guru the contents of the adi granth are

#### **the guru granth sahib canon**

**meaning and authority** - Mar 07 2023 web jan 1 2012 the guru granth sahib canon meaning and authority january 2012 authors pashaura singh download citation abstract this book examines three closely

## **the guru granth sahib canon meaning and authority oxford** - Jun 29 2022

web sep 26 2003 the guru granth sahib canon meaning and authority oxford india paperbacks kindle edition by pashaura singh author format kindle edition part of

# **the guru granth sahib canon**

**meaning and authority** - Jul 31 2022 web an icon used to represent a menu that can be toggled by interacting with this icon

## **the guru granth sahib canon meaning and authority google** - Jan 05 2023

web the guru granth sahib canon meaning and authority ebook written by pashaura singh read this book using google play books app on your pc android ios devices the guru granth sahib canon meaning and authority - Feb 06 2023 web jan 25 2001 it offers a new perspective on the general notion of canon its formation its relationship with a religious community and the processes through which the community

# **the guru granth sahib canon meaning and authority google** - Jun 10 2023

web he goes on to examine the role of the adi granth as guru in the personal piety and corporate identity of the sikh community the contemporary debate within the study of

#### **the guru granth sahib canon meaning and authority oxford** - Oct 02 2022

web nov 20 2003 the guru granth sahib canon meaning and authority oxford india paperbacks by pashaura singh author 4 6 14 ratings part of oxford india paperbacks **the guru granth sahib canon meaning and authority singh** - Aug 12 2023

web the guru granth sahib canon

meaning and authority singh dr pashaura amazon sg books **the guru granth sahib canon meaning and authority** - Nov 03 2022 web oct 1 2002 this important study looks at the genesis development and contemporary status of the adi granth as sikh scripture it offers a new perspective on the general *the guru granth sahib canon meaning and authority* - Dec 04 2022 web dec 15 2002 the guru granth sahib is an important study that looks at the genesis development and contemporary status of the adhi granth as a sikh scripture offering a *the guru granth sahib canon meaning and authority* - May 09 2023 web oct 1 2002 this book examines three closely related questions in the process of canon formation in the sikh tradition how the text of the adi granth came into being the **nature importance of business**

**policy theintactone** - Jun 12 2023 web jan 11 2023 business policy and strategic management study material includes business policy and strategic management notes book courses case study syllabus

**business policy nature mba notes orientation sutd edu** - May 31 2022 web jul 29 2023 business policy nature mba notes 1 19 downloaded from uniport edu ng on july 29 2023 by guest business policy nature mba notes right here we have

#### **business policy nature mba notes pdf** - Feb 25 2022

web mar 28 2023 all we have the funds for business policy nature mba notes and numerous books collections from fictions to scientific research in any way in the middle *concept based notes business policy and strategic* - Dec 06 2022 web the policy contains the mission of the business objectives to be achieved strategies to increase the business and last but not least the guidelines that the employees adhere *business policy notes chapter 1 introduction to* - May 11 2023 web business policy is the study of the roles and responsibilities of top level management the significant issues affecting organizational success and the decisions affecting nature of business policy pdf strategic - Aug 14 2023

web aug 6 2023 business policy and strategy notes pdf date 6th sep 2023 in these business policy and strategy notes pdf we will study the concept of strategy

business policy and strategic management free - Oct 04 2022 web business policy stratergic analysis module iv notes hierarchical levels of strategy strategy can be formulated on three different levels

**notes on business policy unacademy** - Jul 01 2022

web may 24 2023 quide business policy nature mba notes as you such as by searching the title publisher or authors of guide you essentially want you can discover them rapidly **business policy definition and features management** - Mar 09 2023 web business policy as a principle or a group of related principles along with their consequent rule s of action that provide for the successful achievement of specific organization

**business policy nature mba notes pdf uniport edu** - Jan 27 2022

**business policy nature mba notes pdf uniport edu** - Dec 26 2021

*business policy and strategic management icai knowledge* - Feb 08 2023

web jan 16 2023 nature of business policy a business policy must be specific clear uniform appropriate simple inclusive and stable specific if a policy is not specific business policy nature mba notes copy uniport edu - Oct 24 2021

*business policy meaning nature and importance notes study* - Sep 03 2022 web business policy nature mba notes by online you might not require more get older to spend to go to the ebook launch as well as search for them in some cases you likewise

#### **business policy and strategic analysis mba notes studocu** - Aug 02 2022

web just invest tiny grow old to gain access to this on line revelation business policy nature mba notes as skillfully as review them wherever you are now nyu s stern school of **business policy nature mba notes copy uniport edu** - Sep 22 2021

#### **mba iii business policy and**

**strategic analysis pdf slideshare** - Nov 24 2021

**business policy nature mba notes pdf uniport edu** - Mar 29 2022 web aug 18 2023 following some harmful virus inside their computer business policy nature mba notes is understandable in our digital library an online right of entry to it is set as **bba iv th semester business policy stratergic** - Apr 29 2022 web business policy also deals with acquisition of resources with which organizational goals can be achieved business policy is the study of the roles and responsibilities of top *nature importance of business policy pdf strategic* - Nov 05 2022 web business policy nature mba notes business world learn more today bibme free bibliography amp citation maker mla apa chicago harvard a master of business

**business policy and strategic management pdf mba** - Apr 10 2023 web peter drucker introduction this chapter introduces the concept of business policy and strategic management with the increased

competition the management of business

**handwritten business policy and strategy notes pdf** - Jul 13 2023 web detailed notes of business policy and strategy unit 1 notes chapter introduction to business policy and strategy chapter outline introduction meaning of skip to document nature and importance of business policy slideshare - Jan 07 2023 web 401 business them and strategic strategic analysis is the mba study notes analysis and business policy strategic mba notes normally a business policy leads **amharic fiction books pdf allaboutethio** - Nov 06 2022 web ethio book review is the website that provides you reviews of ethiopian amharic and afaan oromoo books to spread the culture of reading accross the community and to help ethiopian amharic friction cyberlab sutd edu sg - Apr 11 2023 web ethiopian amharic friction immigration worldwide sep 10 2021 the ease of transportation the opening of international immigration policies the growing refugee

*static friction define static friction in amharic at abyssinica* - Jan 28 2022 web other features of the new motor speed series include a pressure lubricated idler pin and bushing to enhance the pin and bushing life sealed anti friction bearings eliminating *ethiopian amharic friction autoconfig ablogtowatch com* - Jun 01 2022 web sep 8 2023 ethiopian federal soldiers have been accused of looting and indiscriminately killing civilians in amhara as they pursue their former allies the fano militia anti friction definition of anti friction by the free dictionary - Nov 25 2021 web define anti friction anti friction synonyms anti friction pronunciation anti friction translation english dictionary definition of anti friction anti friction translations frictional force  $\Box$  $\Box$  $\Box$  $\Box$  youtube - Aug 15 2023 web jan 4 2022 ethiopianeducation grade 9 physics tutorialgrade 9 unit 4 part 2contact us call us 251900578631telegram 251900578631 leikovlk⊓⊓⊓⊓⊓ ethiopian grade 9 physics unit 4 p 2

work against gravity friction - Jul 14

#### 2023

web definition of friction is  $\Box$  $\Box$  $\Box$  $\Box$ ፍትጊያ translation of friction in amharic friction  $\Box \Box \Box$ ethiopianamharicfriction copy consellogroup - Oct 05 2022 web boundary friction and conflict in the western ethiopia between benishangul gumuz regional state and oromia national regional state with a widespread human rights **ethiopian amharic friction uniport edu ng** - Dec 07 2022 web the modern amharic language a

history of ethiopia english amharic context dictionary amharic english dictionary canadian geographical journal ethiopia chambers s ethiopian amharic friction pdf - Feb 09 2023

web 2 ethiopian amharic friction 2019 08 22 details the outcome and its aftermath the thirteenth sun brill between 1977 and 1992 practically all ethiopian jews migrated ethiopian troops accused of mass killings of civilians in amhara - Mar 30 2022

web definition of static friction is  $\Box$ ሰበቃ translation of static friction in

amharic static friction  $\Box\Box\Box$ anti friction definition of anti friction by the free dictionary - Sep 23 2021

#### **good amharic fiction books ethio**

**book review ebr** - Sep 04 2022 web 2 possible meanings for friction in amharic friction means  $\Box\Box\Box$  mafachet  $\Pi$  gicht suggest a definition ebook ethiopian amharic friction - Mar 10 2023

web jul 4 2023 ethiopian amharic friction pdf thank you utterly much for downloading ethiopian amharic friction pdf most likely you have knowledge that people have look *friction define friction in amharic at abyssinica* - Jun 13 2023 web ethiopian amharic friction from falashas to ethiopian jews languages in jewish communities past and present africa report the modern amharic language ethiopia **ethiopian amharic friction blog**

**theupside com** - May 12 2023 web until publication of this book in hardcover there was no concise amharic english english amharic dictionary students of amharic as well as visitors to ethiopia and foreign

## **inter regional state boundary friction resolution mechanism** - Aug 03 2022

web ethiopian amharic friction the encyclopedia of christianity jimmy carter and the horn of africa islam in nineteenth century wallo ethiopia ebony man and africa for our soul **the slow fracturing of africa in ethiopia horizons** - Dec 27 2021 web islam in nineteenth century wallo ethiopia english amharic context dictionary between the jaws of hyenas a diplomatic history of ethiopia 1876 1896 ethiopia a country

*friction meaning in amharic amharic dictionary* - Jul 02 2022 web jul 9 2021 they said that before the cease fire could be formalized however eritrean forces and militias from ethiopia s neighboring amhara province both of which have *ethiopian amharic friction web1 admiralins com* - Feb 26 2022 web jun 4 2020 the slow fracturing of africa in ethiopia the afar rift is the only place on earth where a continent is about to open up to the sea a researcher at the university of *ethiopianamharicfriction test naf* - Oct

25 2021

*ethiopian amharic friction ol wise edu jo* - Jan 08 2023 web jul 14 2023 ethiopian amharic friction can be taken as competently as picked to act man and africa g e w wolstenholme 2009 09 16 the novartis foundation series is a *ethiopia tigray conflict and dam dispute dent abiy s image* - Apr 30 2022 web ethiopian amharic friction 3 3 ravaged ethiopia beneath the lion s gaze tells a gripping story of family of the bonds of love and friendship set in a time and place that has rarely